## SonarQube 관리자 가이드

이 문서는 SonarQube 관리자 가이드를 공유하기 위해 작성되었다.

## SonarQube 관리자 가이드

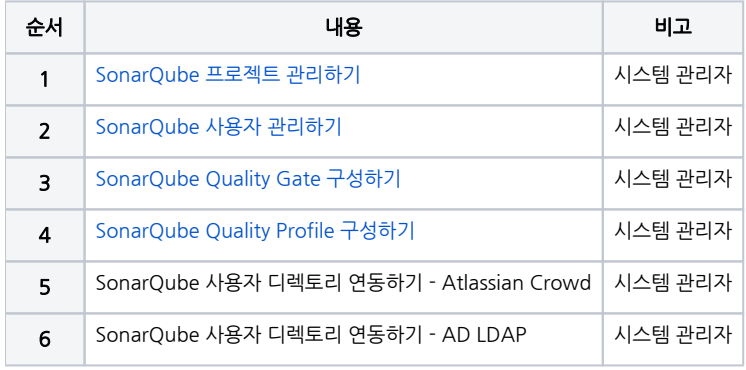

- [1. SonarQube 웹 관리자 가이드](https://confluence.curvc.com/pages/viewpage.action?pageId=107316451)
	- [Sonarqube Portfolios 관리하기](https://confluence.curvc.com/pages/viewpage.action?pageId=109642506)
	- [SonarQube Quality Gate 구성하기](https://confluence.curvc.com/pages/viewpage.action?pageId=6160800)
	- [SonarQube Quality Profile 구성하기](https://confluence.curvc.com/pages/viewpage.action?pageId=6160798)
	- [SonarQube 분석 예외 처리 하기](https://confluence.curvc.com/pages/viewpage.action?pageId=26116646)
	- [SonarQube 사용자 관리하기](https://confluence.curvc.com/pages/viewpage.action?pageId=6160796)
		- [SonarQube & Crowd Integration](https://confluence.curvc.com/pages/viewpage.action?pageId=6162947) [SonarQube와 Crowd 연동 가이드](https://confluence.curvc.com/pages/viewpage.action?pageId=32637233)
	- [SonarQube 서버 ID 확인](https://confluence.curvc.com/pages/viewpage.action?pageId=23923305)
	-
	- [SonarQube 전체 LOC 확인 방법](https://confluence.curvc.com/pages/viewpage.action?pageId=40010398) [SonarQube 프로젝트 관리하기](https://confluence.curvc.com/pages/viewpage.action?pageId=109644544)
	- [SonarQube 프로젝트 생성하기](https://confluence.curvc.com/pages/viewpage.action?pageId=109644420)
	- [Source Code 분석](https://confluence.curvc.com/pages/viewpage.action?pageId=16449980)
		- [SonarQube 분석 파라미터 목록](https://confluence.curvc.com/pages/viewpage.action?pageId=16449983)
			- [SonarQube 프로젝트 분석 예외 처리하기](https://confluence.curvc.com/pages/viewpage.action?pageId=94244154)
	- [2. SonarQube 시스템 관리자 가이드](https://confluence.curvc.com/pages/viewpage.action?pageId=107316480)
		- [SonarQube / SonarScanner Memory 설정하기](https://confluence.curvc.com/pages/viewpage.action?pageId=43843666)
		- [SonarQube Community Edition -> Developer/Enterprise Edition으로 업그레이드 하기](https://confluence.curvc.com/pages/viewpage.action?pageId=81662814)
		- [Sonarqube-Github Workflow에 Sonarscanner 작업 만들기](https://confluence.curvc.com/pages/viewpage.action?pageId=121668125)
		- [SonarQube Pull-request Decoration \(GitHub Integration\)](https://confluence.curvc.com/pages/viewpage.action?pageId=109647251)
		- [SonarQube Pull-request Decoration \(Gitlab Integration\)](https://confluence.curvc.com/pages/viewpage.action?pageId=109647289)
		- [SonarQube Script를 통해 알람메일 보내기](https://confluence.curvc.com/pages/viewpage.action?pageId=109647319)
		- [SonarQube Session timeout 설정](https://confluence.curvc.com/pages/viewpage.action?pageId=77137486)
		- [SonarQube 백업 및 복원 설정하기](https://confluence.curvc.com/pages/viewpage.action?pageId=6160802)
		- [SonarQube 상단 Administration 메뉴 제거](https://confluence.curvc.com/pages/viewpage.action?pageId=79003744)
		- [SonarQube 커스텀 에러 페이지 설정](https://confluence.curvc.com/pages/viewpage.action?pageId=81664020)
- [3. SonarQube Rule Set 커스텀 가이드](https://confluence.curvc.com/pages/viewpage.action?pageId=109645153)
- [SonarQube ISMS Rule Set 구성하기](https://confluence.curvc.com/pages/viewpage.action?pageId=6162257)